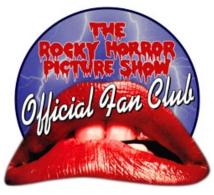

## **Membership Card**

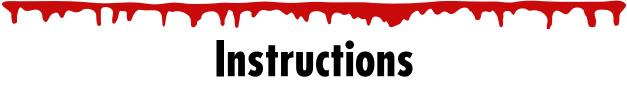

1. When printing, you should make sure your printer's **Page Scaling** settings are set to **None**. The end result should be credit card sized and fit in any wallet. If you scale the image on this page to a smaller size, you'll end up with a smaller card. Do you really want yours to be smaller than everyone else's?

**2.** If possible, printing your card **in color**, and printing on **card stock that is heavier than regular paper**, will get you a better-looking and longer-lasting card.

**3.** When you're done printing, just cut on the dotted line, then sign the card. It's that easy!

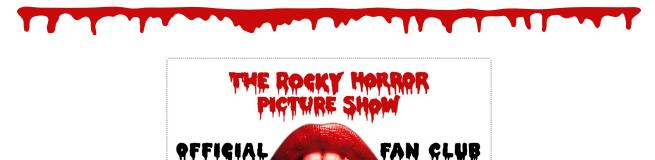

Have fun out there, and remember, Don't Dream It, Be It!

"The Rocky Horror Picture Show" and associated logos  $\odot$  2010 Twentieth Century Fox Film Corporation

OFFICIAL FAN SITE: WWW.ROCKYHORROR.COM . @2010 TWENTIETH CENTURY FO

NUMBER

**OFFICIAL MEMBER**